## **智行理财网** Bitget交易APP安全注册 具体操作步骤分享

数字资产交易销售市场日益火爆,越来越多的投资者挑选通过交易APP开展数字 资产交易。BITGET作为一家备受瞩目的数据资产交易平台,它的APP深受用户青睐 。在申请BITGET买卖APP时,安全系数是十分重要的。下面将详细介绍怎样正确申 请注册BITGET买卖APP,以确保用户的财产和个人信息保护。

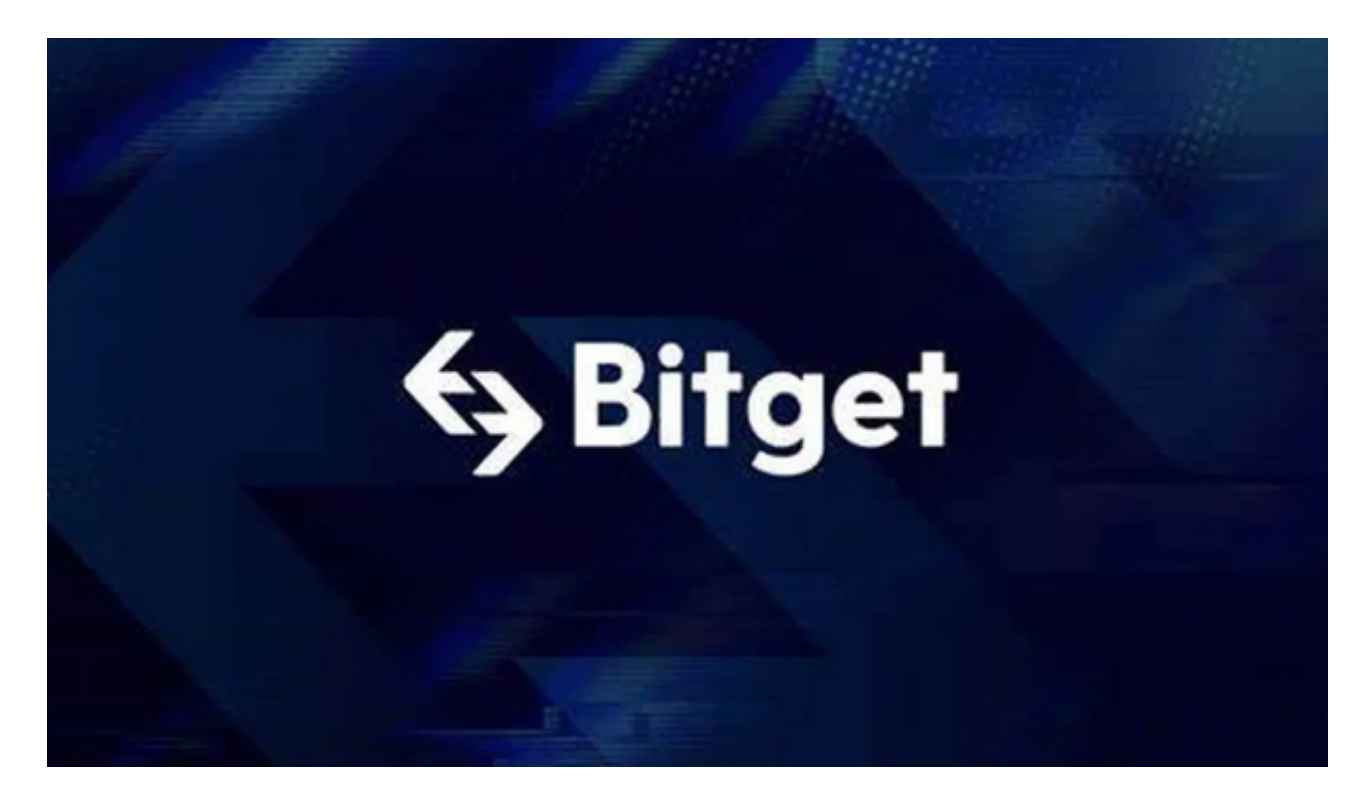

1、挑选正规渠道免费下载APP

 为了保证申请注册BITGET买卖APP安全性,客户需要通过正规渠道免费下载APP 。还可以在BITGET官网或是应用商城(如App Store、Google Play等)检索并下 载BITGET买卖APP。防止通过第三方方式免费下载APP,以防快速下载恶意程序或 虚报运用,导致资产损失或个人隐私泄露。

2、注册过程中留意保护个人隐私

 在申请BITGET买卖APP时,客户需要提供一些个人资料,如手机号、电子邮件等 。在填写这些数据时,客户需要注意保护个人信息,避免将个人隐私泄露给不明身 份的第三方。除此之外,客户还应当设定复杂的密码,以保证账户安全性。登陆密 码一般包括英文字母、数字和特殊符号,长短不得少于8位,尽量使用过度简单的 密码,如生日、常见数据等。

3、开展实名验证

## **智行理财网** Bitget交易APP安全注册 具体操作步骤分享

 为了保证买卖的安全性合规,BITGET一般要求用户开展实名验证。客户需要提交 身份证证件、本人照片等相关信息,并完成实名验证步骤。客户应当保证所提供的 身份证证件和个人资料真实可信,尽量使用别人真实身份进行申请,以防违反法律 政策法规。

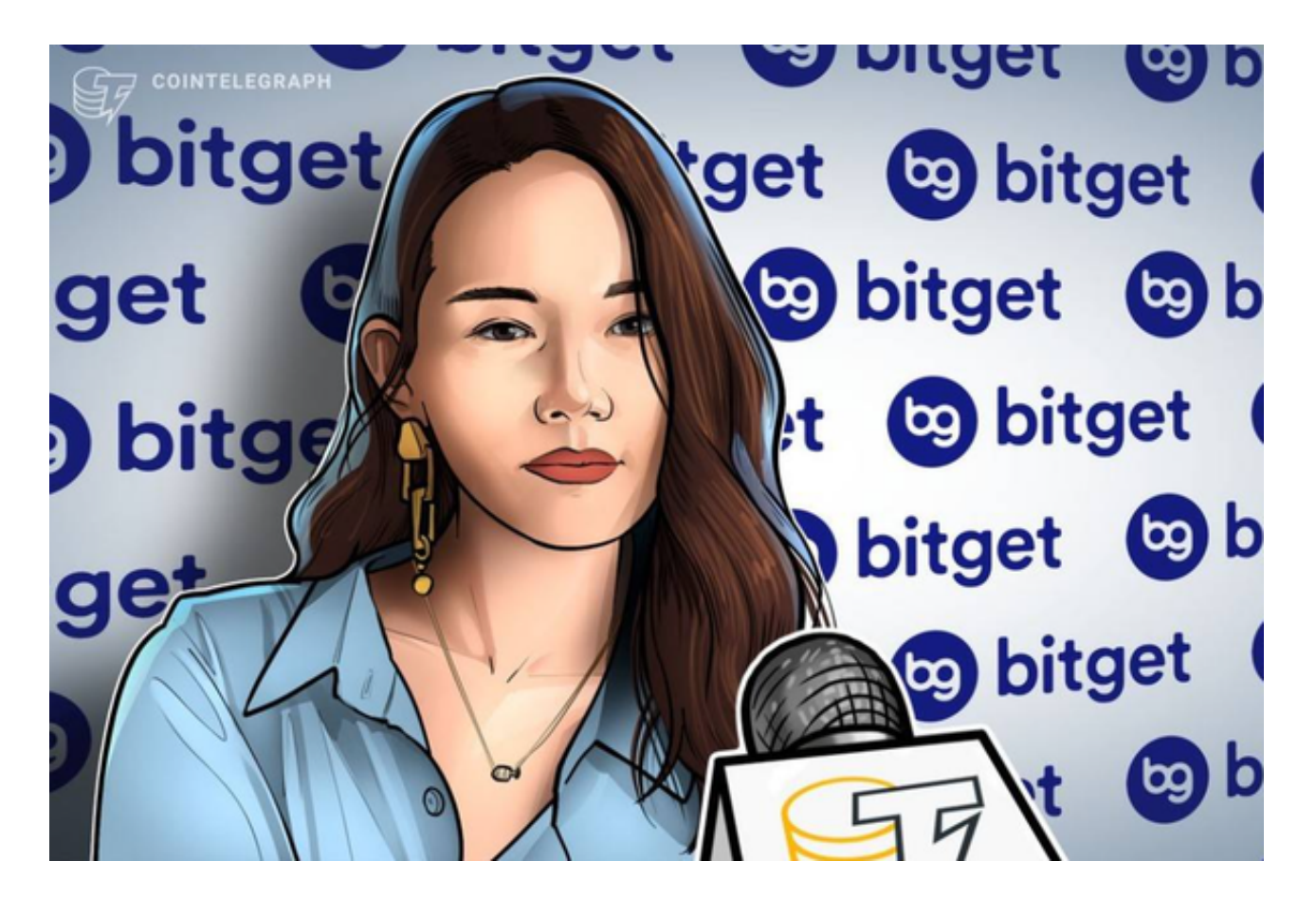

4、打开多重身份认证(2FA)

 为了进一步提高账户安全性,大家可以在申请注册BITGET买卖APP后打开多重身 份认证。多重身份认证通过手机APP或是硬件配置形成动态验证码,带来了附加的 安全性能,避免别人未授权浏览客户的交易账号。

5、不断更新与维护APP

 申请注册BITGET买卖APP后,客户应当不断更新APP版本号,以获取最新的安全 更新和结构升级。除此之外,客户还应该注意保护手机设备的安全,防止免费下载 未知信息的来源APP或点击异常连接,以防移动设备感柒恶意程序或病毒感染,造 成账号安全面临危险。

总的来说,申请注册BITGET买卖APP时,客户应当通过正规渠道免费下载APP,

保护个人隐私,进行实名验证,打开多重身份认证,不断更新与维护APP,以保证 账户安全性。通过上述安全性申请注册对策,用户可没有后顾之忧的在BITGET买卖 APP中进行数字资产交易,同时保障个人财产与信息的安全性。